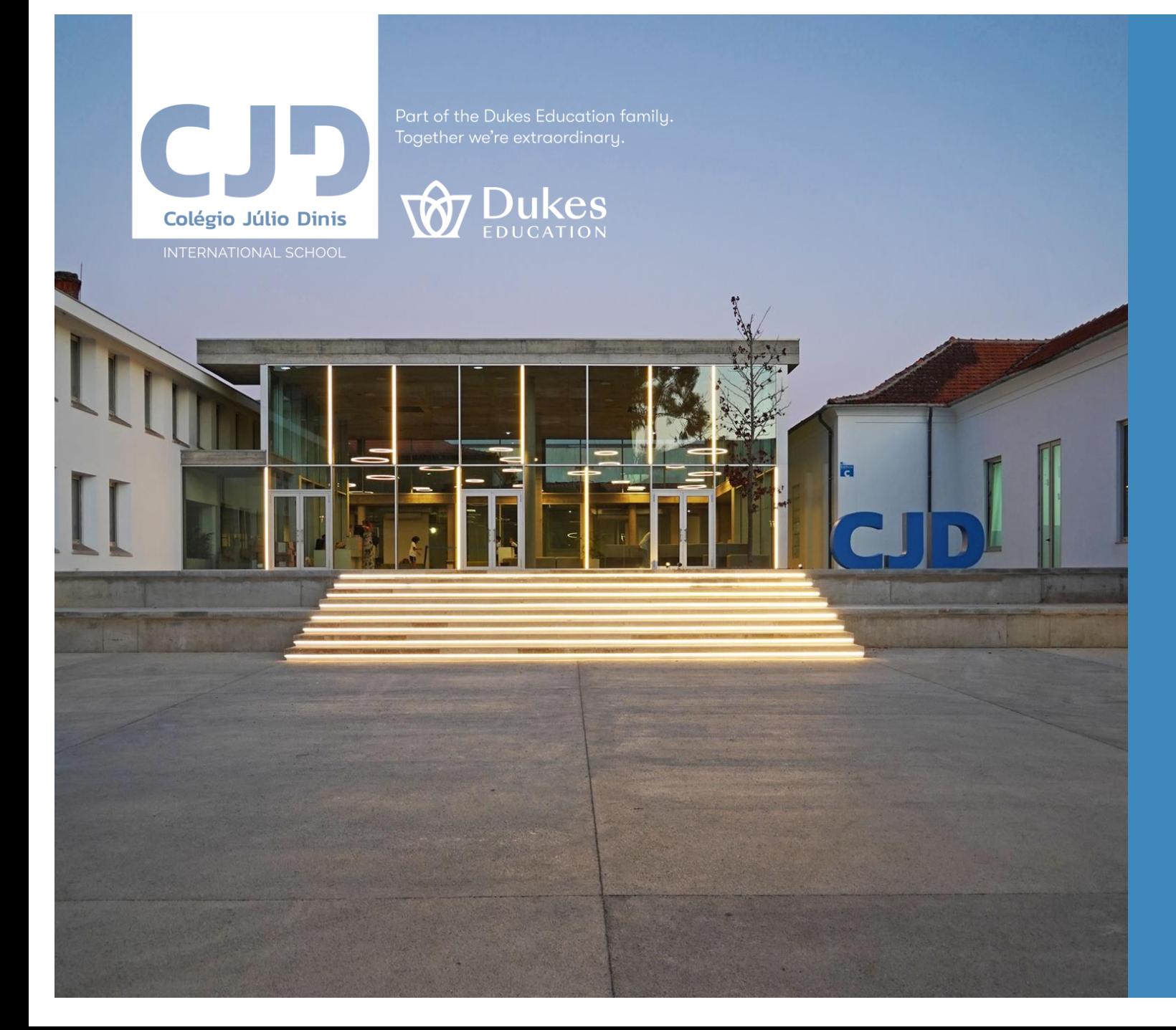

### **Exames Nacionais 2024**

### Inscrições e Informações

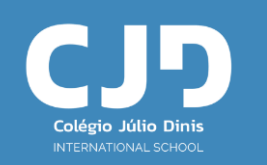

As inscrições para as provas e exames do ensino secundário, seja qual for o fim a que se destinem, realizamse nos seguintes prazos:

- 1.ª FASE: *26 de fevereiro a 8 de março*
- 2.ª FASE: *15 e 16 de julho*

**IMPORTANTE:** Após validação pela escola, o alunos tem 2 dias úteis (na 1.º fase) e 1 dia útil (na 2.ª fase) para retificar o referido no email enviado.

Contacto através do endereço de correio eletrónico: **[exames@colegiojuliodinis.pt](mailto:exames@colegiojuliodinis.pt)**

Contacto através do TEAMS: **Bruno Cardoso ou Vasco Ribeiro**

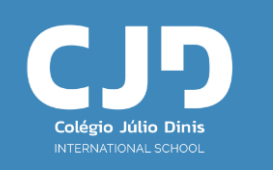

Todos os alunos e encarregados de educação deverão proceder a uma leitura cuidada dos documentos legais que constam da página da DGES e do manual da plataforma de inscrição (PIEPE). Estes documentos também estarão disponíveis na página do Colégio.

- **Manual da [Plataforma](https://www.dge.mec.pt/sites/default/files/JNE/manual_piepe_2024.pdf) PIEPE** manual da plataforma de inscrição para os exames nacionais.
- **[Vídeos](https://jnepiepe.dge.mec.pt/ajudas/) de ajuda PIEPE**
- **Guia Geral de [Exames](https://www.dges.gov.pt/pt/pagina/guia-geral-de-exames-2024) 2024** contém toda a informação relativa aos procedimentos de acesso ao ensino superior e os códigos dos cursos e das disciplinas.
- **Despacho [Normativo](https://www.dge.mec.pt/sites/default/files/JNE/despacho_normativo_n.o_4_-_2024.pdf) n.º 4/2024** determina a aprovação do Regulamento das Provas de Avaliação Externa e das Provas de Equivalência à Frequência dos Ensinos Básico e Secundário.
- **[Máquinas](https://www.dge.mec.pt/sites/default/files/JNE/utilizacao_de_calculadoras_no_ensino_basico_e_no_ensino_secundario_2023_2024_dge.pdf) de Calcular** regula a utilização das calculadoras nas Provas e Exames.

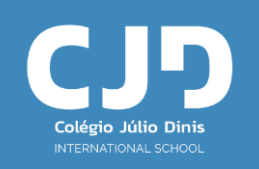

Os Diretores Pedagógicos (Bruno Cardoso e Vasco Ribeiro) poderão, de forma individual ou em sessões globais, estarão disponíveis para ajudar no preenchimento da inscrição para os exames ou no esclarecimento de dúvidas sobre outros procedimentos.

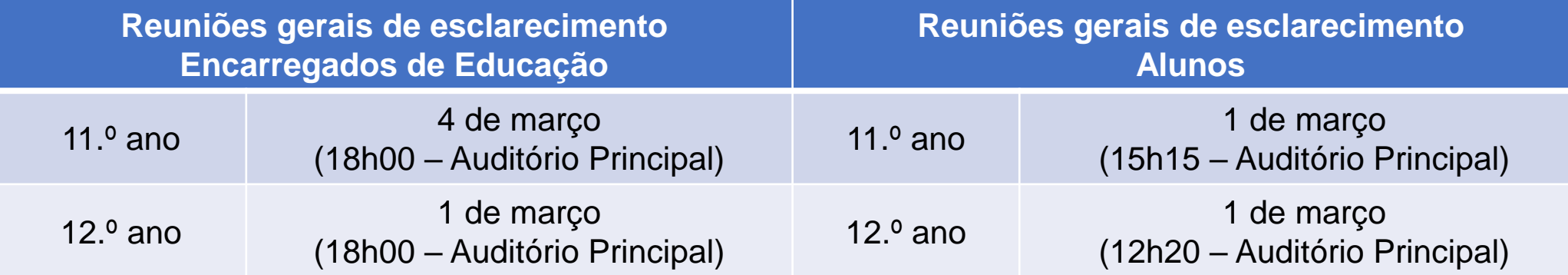

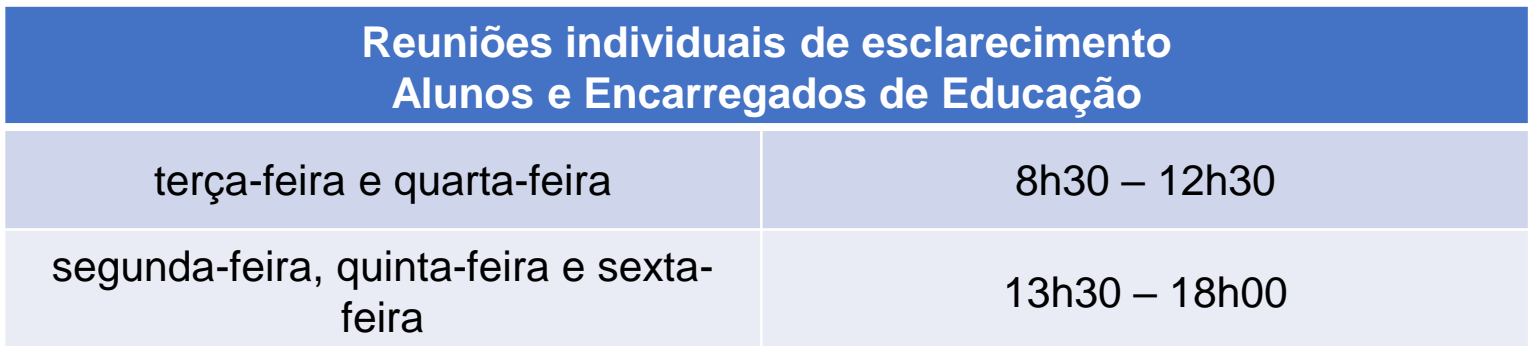

Endereço de correio eletrónico para informações e envio de documentos: **[exames@colegiojuliodinis.pt](mailto:exames@colegiojuliodinis.pt)**

Consoante a situação, os alunos internos do 11.º ano e os alunos autopropostos devem inscrever-se para a realização de exames finais nacionais, exames a nível de escola de línguas estrangeiras equivalentes a exames finais nacionais, provas a nível de escola e provas de equivalência à frequência do ensino secundário quando pretendam:

- Obter aprovação em disciplinas que integram o plano curricular do respetivo curso;
- Realizar exames finais nacionais apenas nas disciplinas que elejam como provas de ingresso;
- Realizar exames para melhoria da classificação final da disciplina, relevando o seu resultado apenas para efeitos de acesso ao ensino superior para os alunos do 12.º ano.

**IMPORTANTE:** Os alunos do ensino secundário que **anularem a matrícula** numa determinada disciplina, **após a penúltima semana do 3.º período letivo** (2.º semestre), estão **impedidos de realizar provas e exames nessa disciplina**, no presente ano letivo.

### Em que condições se inscrevem os alunos nas Provas e Exames?

• **INTERNOS**, os **alunos do 11.º ano dos cursos científico-humanísticos**, excluindo os do ensino recorrente, que frequentaram até ao final do ano letivo a disciplina sujeita a exame final nacional, em estabelecimentos de ensino público ou do ensino particular e cooperativo, que reúnam condições de admissão a exame, nos termos da legislação em vigor.

• **AUTOPROPOSTOS**, **os alunos dos cursos científico-humanísticos**, incluindo os cursos científicohumanísticos do **ensino recorrente**, dos cursos artísticos especializados, dos cursos profissionais, dos cursos vocacionais, dos cursos com planos próprios, dos cursos com planos próprios da via científica e da via tecnológica, os formandos dos cursos EFA e os participantes dos processos de RVCC ou de outros cursos ou percursos de nível secundário que pretendam realizar exames exclusivamente como provas de ingresso.

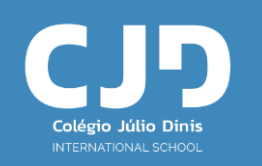

• O processo de inscrição para a realização de provas e exames 2024, efetua-se através da **PIEPE (***Plataforma de Inscrição Eletrónica em Provas e Exames***)**, disponibilizada no endereço [https://jnepiepe.dge.mec.pt](https://jnepiepe.dge.mec.pt/)

• Antes de proceder ao registo na PIEPE, todo o **aluno que não seja portador de cartão de cidadão** tem de **solicitar junto da escola de inscrição a atribuição de um número interno**.

**Nota 1:** A solicitação do número interno deve ser feita através do email [exames@colegiojuliodinis.pt](mailto:exames@colegiojuliodinis.pt) **Nota 2:** Os candidatos estrangeiros residentes em Portugal e os residentes no estrangeiro que não sejam titulares de documento de identificação emitido pelas autoridades portuguesas podem, em sua substituição, submeter cópia do documento de identificação utilizado no país de que são nacionais ou em que residem.

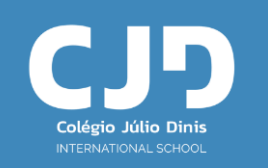

- Os alunos **sem processo individual na escola de inscrição**, definida nos termos do número seguinte, incluindo os alunos fora da escolaridade obrigatória e que **não se encontrem a frequentar qualquer escola**, devem submeter, no ato da inscrição, os seguintes documentos:
- a) Cópia do cartão de cidadão ou documento de identificação que o substitua;
- b) Cópia do documento comprovativo das habilitações académicas adquiridas anteriormente.
- **c) (Caso pretenda concorrer ao ensino superior em 2024)** Recibo do pedido de atribuição de senha para acesso ao sistema de candidatura online, disponível no sítio de Internet da Direção-Geral do Ensino Superior (**[www.dges.gov.pt](http://www.dges.gov.pt/)**), caso pretenda concorrer ao ensino superior público em 2024.

• Os alunos que se **candidatam ao ensino superior em 2024** têm de **submeter na plataforma PIEPE** o **recibo de pedido de atribuição de senha.**

### Quais os encargos a que está sujeita a inscrição nos exames nacionais?

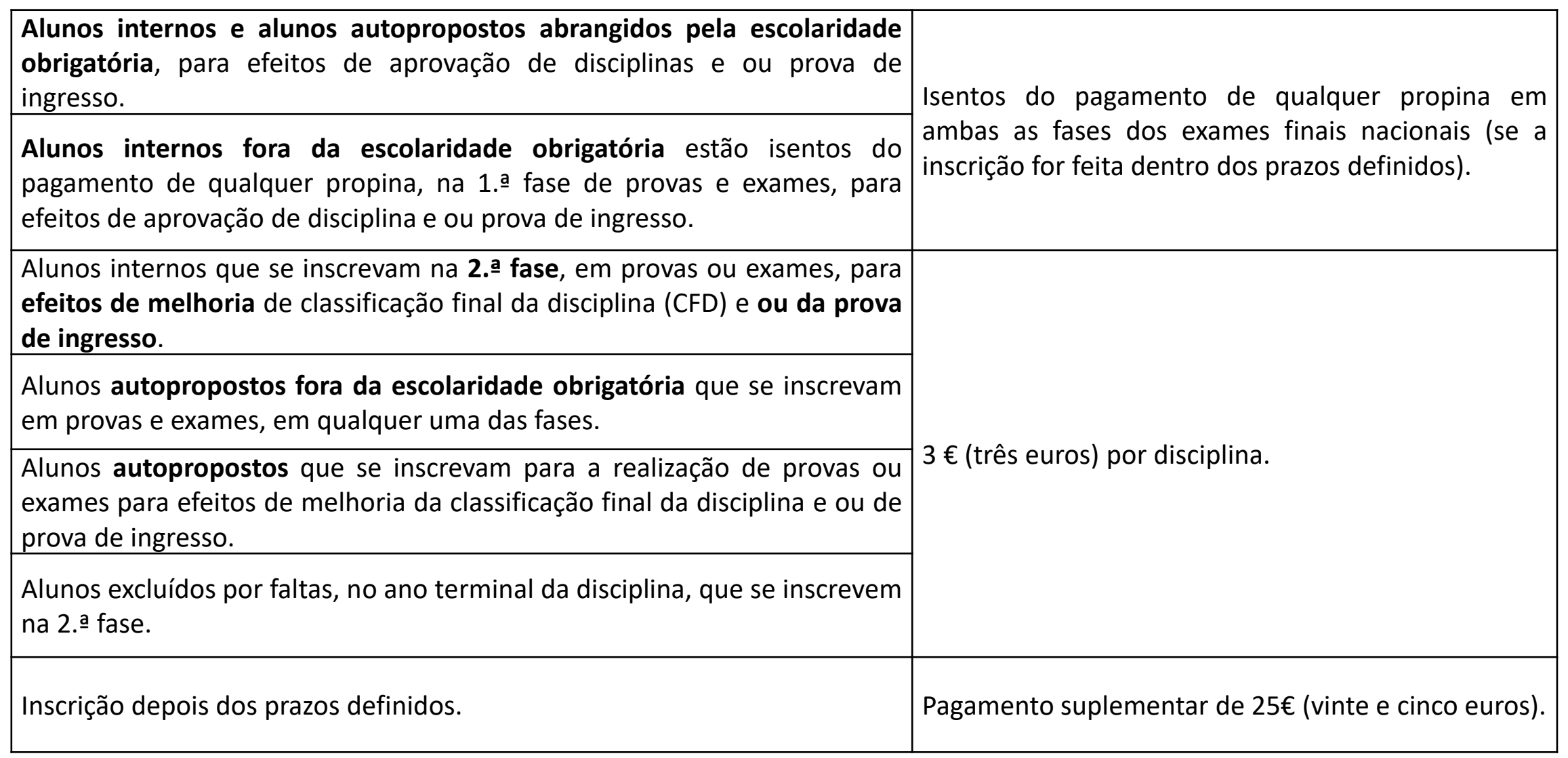

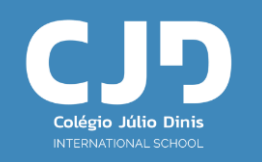

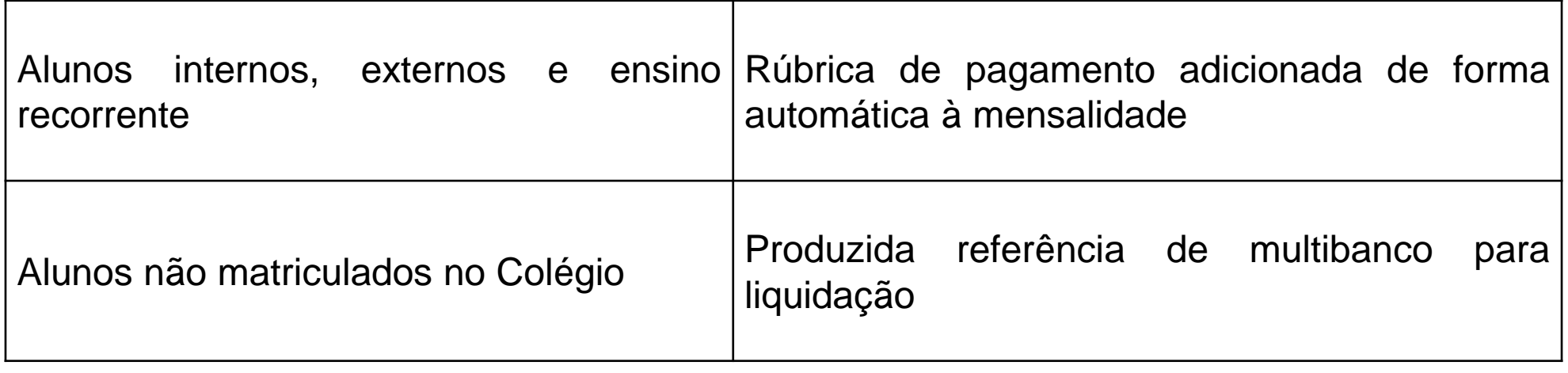

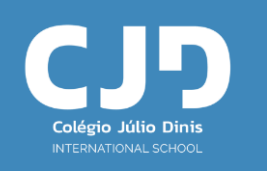

### Pedido de Atribuição de Senha

- Os alunos que pretenderem candidatar-se ao ensino superior público devem **pedir a senha de acesso ao sistema de candidatura on-line da Direção-Geral do Ensino Superior (DGES)** e, **no ato de inscrição** nos exames finais nacionais, devem **inserir na PIEPE o recibo do pedido de atribuição de senha**.
- Os alunos devem consultar todas as informações relativas ao acesso ao ensino superior no Guia Geral de Exames 2024, disponível em **<https://www.dges.gov.pt/pt>** aceda rapidamente Pedido de Atribuição de Senha

Guia das Provas de Ingresso 2024 **Instruções** Pedido de senha para a Candidatura Através desta página pode efetuar o pedido de atribuição da senha necessária para se candidatar ao ensino superior público. Online 2024 Nos passos sequintes poderá preencher a sua identificação, o endereco de correio eletrónico através do qual deseja receber a senha e Consultar Estado do Pedido de a indicação da escola onde irá certificar este pedido. Atribuicão de Senha Após submeter estes dados ser-lhe-ão enviadas, para o endereço de correio eletrónico indicado, as instruções necessárias para confirmar o seu Pedido de Atribuição de Senha e imprimir o recibo correspondente. Se, depois de submeter o seu Pedido de Atribuição **Perguntas Frequentes** de Senha, não receber as instruções de confirmação aceda a Consultar Estado do Pedido. Deve apresentar o recibo do Pedido de Atribuição de Senha e a sua identificação na escola que selecionar, para certificar o seu pedido. Após certificar o seu pedido a senha de acesso ser-lhe-á enviada para o seu endereço de correio eletrónico (as senhas só serão enviadas a partir de maio). Poderá então iniciar sessão utilizando a senha enviada ou autenticando-se com o cartão de cidadão ou chave móvel digital. Se não tiver um número de identificação válido (cartão do cidadão ou nº interno atribuido pela sua escola) deve aguardar até meados de maio e em vez deste submeter um Pedido de Atribuição de Senha e de Número de Identificação, que depois de confirmado deverá ser apresentado num Gabinete de Acesso ao Ensino Superior.

**NOTA:** Um **aluno que não realize exames em 2024**, caso **pretenda candidatar-se ao ensino superior com exames nacionais realizados em 2022 e/ou 2023**, deve proceder à sua inscrição na PIEPE, conforme anteriormente referido, para efeitos de registo e posterior emissão da Ficha ENES 2024.

## Procedimentos para inscrição na plataforma PIEPE

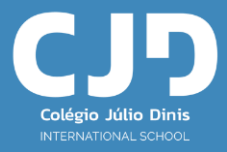

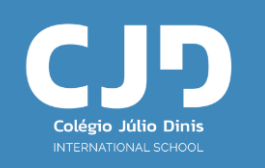

#### **Para proceder à inscrição tem de estar registado na PIEPE.**

A aplicação destina-se:

- Ao encarregado de educação de alunos menores de idade;
- Ao aluno quando maior de idade.

### **ATENÇÃO:**

- 1. Aluno que no ano anterior (2023) realizou provas na qualidade de aluno menor e no presente ano letivo passou à qualidade de aluno maior, até 25 de fevereiro 2024, tem que obrigatoriamente fazer novo registo na PIEPE.
- 2. O aluno que perfaça a maioridade entre 26 de fevereiro e 8 de abril 2024, e que no ato da inscrição já seja aluno maior, terá de solicitar à escola que a sua conta anterior seja eliminada para que possa fazer novo registo como aluno maior.
- 3. O aluno mantém ao longo de todo o processo de realização de provas e exames 2024 a condição em que se inscreveu.

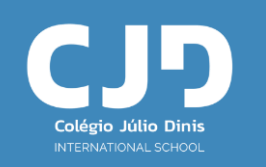

- O encarregado de educação ou o aluno, quando maior, acede à PIEPE ([https://jnepiepe.dge.mec.pt\)](https://jnepiepe.dge.mec.pt/) e efetua o seu registo, preenchendo obrigatoriamente todos os campos editáveis e selecionando, no final, o botão **"Enviar"**.
- Para conclusão do processo de registo, o encarregado de educação ou o aluno, quando maior, deverá **aceder ao endereço de correio eletrónico** indicado no registo (verificando a sua caixa de entrada, spam, lixo ou outros) e **ativar o link** que lhe foi enviado para validar a conta e ativar o acesso à PIEPE.
- **Concluído o registo** com sucesso, o encarregado de educação ou o aluno, quando maior, poderá **proceder à inscrição**, colocando o nome de utilizador e a palavra-passe definidas no registo.
- O encarregado de educação ou o aluno, quando maior, que não apresente os documentos necessários para efeitos de inscrição, através do carregamento de ficheiros na PIEPE, **procede à entrega ou apresentação dos mesmos**, presencialmente na escola de inscrição **que realiza a sua verificação e posterior validação** dos respetivos campos.
- O encarregado de educação ou o aluno, quando maior, deverá verificar e confirmar todos os dados antes de submeter a sua inscrição eletrónica.

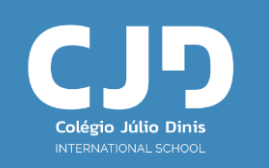

- **Todas as ações** (registo, submissão da inscrição e validação, correção da inscrição, inscrição validada e aceite) realizadas na PIEPE durante o processo de inscrição **são confirmadas sempre ao aluno através de e-mail automático** enviado para o endereço eletrónico disponibilizado no registo.
- Caso o aluno **tenha um campo invalidado pela escola**, essa **informação é enviada** via PIEPE **para o endereço eletrónico utilizado na inscrição**, de forma que o encarregado de educação ou o aluno, quando maior, possa proceder à respetiva retificação.
- A **retificação da inscrição**, quando solicitada pela escola, terá de **ocorrer nos 2 dias úteis seguintes** ao pedido.
- **No final da validação da inscrição, a escola envia um email** ao encarregado de educação ou aluno, quando maior, **a comunicar que a sua inscrição se encontra validada com sucesso e aceite**.
- Estas informações não dispensam a consulta do Manual de Utilizador PIEPE-Inscrições.

### **Situação:** Alunos a frequentar o 11.º ano

- **Os alunos internos ter-se-ão de inscrever**, selecionando a opção **"SIM"** nos campos **"4.4 Interno"** e **"4.5 Para aprovação", em pelo menos uma disciplina bienal** da componente de formação específica (ou na disciplina de Filosofia) para aprovação e conclusão do curso.
- **Os alunos que no final do 3.º período (2.º semestre) não aprovem** ou que anulem a matrícula nas disciplinas bienais da componente de formação específica e ou da formação geral, realizam esses exames como autopropostos, selecionando a opção **"NÃO"** no campo **"4.4 Interno"** e a opção **"SIM"** no campo **"4.5 Para aprovação".**
- **Os alunos internos** que **não aprovaram na 1.ª fase**, realizam exames na 2.ª fase, selecionado a opção **"SIM"** no campo **"4.4 Interno"** e a opção **"SIM"** no campo **"4.5 Para aprovação"**

### **Situação:** Alunos a frequentar o 11.º ano

- Os **alunos internos** que realizam provas e exames na **2.ª fase para melhoria** de classificação nas disciplinas, concluídas no presente ano letivo, cuja classificação final depende da realização de exames finais nacionais ou exames a nível de escola de línguas estrangeiras equivalentes a exames finais nacionais, selecionam a opção **"SIM"** no campo **"4.4 Interno"** e a opção **"SIM"** no campo **"4.6 Melhorias"**.
- Os **alunos autopropostos** realizam provas e exames na 2.ª fase para **melhoria** em disciplinas concluídas no presente ano letivo, selecionando a opção **"NÃO"** no campo **"4.4 Interno"** e a opção **"SIM"** no campo **"4.6 Melhorias".**
- Os **alunos internos** que se inscrevem em exames exclusivamente como **provas de ingresso**, selecionam a opção **"NÃO"** no campo **"4.4 Interno"** e a opção "**SIM"** no campo "**4.8 Provas de Ingresso"**.

### **Situação:** Alunos a frequentar o 12.º ano

- Realizam, como **autopropostos**, exames finais nacionais nas disciplinas que elejam como provas de ingresso, selecionando a opção **"NÃO"** no campo **"4.4 Interno"** e a opção **"SIM"** no campo **"4.8 Provas de Ingresso"**.
- Realizam, como **autopropostos**, provas e exames nas disciplinas em que **não obtiveram aprovação**, selecionando a opção **"NÃO"** no campo **"4.4 Interno"** e a opção **"SIM"** no campo **"4.5 Para aprovação"**.
- Realizam **melhorias**, como **autopropostos**, selecionando a opção **"NÃO"** no campo **"4.4 Interno"** e a opção **"SIM"** no campo **"4.6 Melhorias"**.

#### Observações:

- a) Realizam na 2.ª fase provas e exames de disciplinas concluídas em 2023/2024.
- b) Na 1.ª e 2.ª fases:
	- $\checkmark$  exames nas disciplinas concluídas em anos letivos anteriores
	- ✓ PEF nas disciplinas concluídas em 2022/2023

### **Situação:** Alunos do Ensino Recorrente

- Os **alunos do 11.º ano** que pretendam realizar exames finais nacionais, **vão como autopropostos**, selecionando a opção **"NÃO"** no campo **"4.4 Interno"**, a opção **"SIM"** no campo **"4.7 Prosseguimento de estudos no ensino superior"** para cálculo da CFCEPE e a opção **"SIM"** no campo **"4.8 Provas de Ingresso"**.
- Os **alunos do 12.º ano** realizam, como **autopropostos**, exames finais nacionais apenas nas disciplinas que elejam como provas de ingresso, selecionando a opção **"NÃO"** no campo **"4.4 Interno"**, a opção **"NÃO"** no campo **"4.7 Prosseguimento de estudos no ensino superior"** e a opção **"SIM"** no campo **"4.8 Provas de Ingresso"**.

#### Observações:

Estes alunos, caso pretendam, podem realizar exames finais nacionais para aprovação nas disciplinas do seu curso.

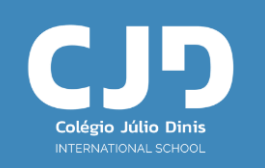

- 
- 
- Alunos do ensino recorrente **Ano:** 12 (p. exemplo) **Turma:** 12REC (p. exemplo) **N.º:** número interno

• Alunos do ensino regular **Ano:** 11 (p.exemplo) **Turma:** 11CT1 (p.exemplo) **N.º:** número interno • Alunos do ensino regular **Ano:** 12 (p. exemplo) **Turma:** 12CT1 (p. exemplo) **N.º:** número interno

#### **Códigos dos Cursos científico-humanísticos (Decreto-Lei n.º 55/2018)**

- F60 Ciências e Tecnologias
- F61 Ciências Socioeconómicas
- F62 Línguas e Humanidades
- F64 Artes Visuais

#### **Códigos dos Cursos científico-humanísticos do ensino recorrente**

- C80 Ciências e Tecnologias
- C81 Ciências Socioeconómicas
- C82 Línguas e Humanidades
- C84 Artes Visuais

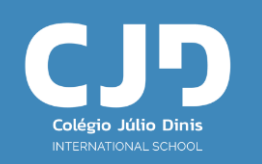

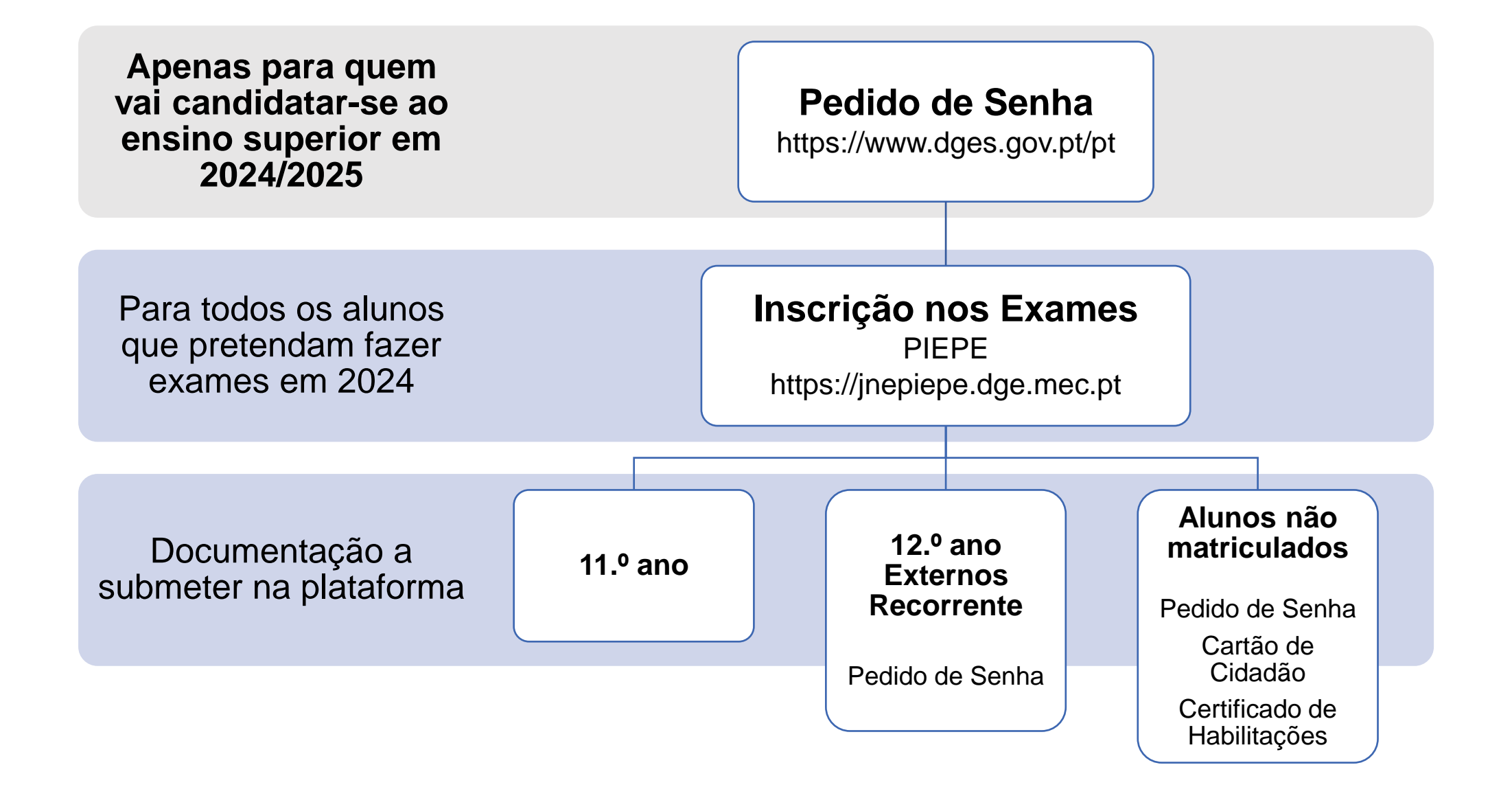

# Inscrições na 2.ª Fase

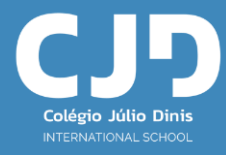

### Em que circunstâncias podem os alunos realizar provas na 2.ª fase de exames?

Só podem ser admitidos à 2.ª fase das provas e exames, mediante inscrição obrigatória, **os alunos que realizaram provas na 1.ª fase**, desde que:

- **Não tenham obtido aprovação** nas disciplinas em que realizaram exames na 1.ª fase como alunos internos (aplica-se apenas aos alunos do 11.º ano).
- **Não tenham obtido aprovação** nas disciplinas em que realizaram provas ou exames na 1.ª fase, **como alunos autopropostos**.
- **Pretendam realizar melhoria de classificação final da disciplina** em qualquer disciplina cujo exame ou prova tenham realizado na 1.ª fase, no mesmo ano escolar, relevando o seu resultado apenas para efeitos de acesso ao ensino superior, **no caso dos alunos do 12.º ano**.
- **Pretendam realizar melhoria de classificação final de disciplina**, os alunos que tenham obtido aprovação, no presente ano letivo, em **disciplinas terminais do 11.º ano ou do 12.º ano** sujeitas a exame final nacional, cuja classificação releva apenas para efeitos de acesso ao ensino superior, no caso dos alunos do 12.º ano.
- **Pretendam realizar melhoria de classificação final de disciplinas terminais do 11.º ou do 12.º ano sem oferta de exame final nacional**, cuja classificação, no caso dos alunos do 12.º ano, releva apenas para efeitos de acesso ao ensino superior.

### Em que circunstâncias podem os alunos realizar exames para melhoria de classificação?

- Os alunos realizam, **na 1.ª e 2.ª fases**, exames finais nacionais para efeitos de melhoria da classificação obtida em **prova de ingresso já realizada e/ou da classificação final da disciplina**, relevando o seu resultado apenas para efeitos de acesso ao ensino superior, para os alunos do 12.º ano.
- Os **alunos que obtenham aprovação, no presente ano letivo**, em disciplinas terminais do 11.º ano ou do 12.º ano sujeitas a exame, **só podem realizar, na 2.ª fase**, exames para melhoria da classificação final da disciplina, relevando o seu resultado, **no caso dos alunos do 12.º ano**, apenas para efeitos de acesso ao ensino superior.
- Os **alunos do 11.º ano** que obtiveram aprovação, em anos letivos anteriores, em disciplinas terminais do 11.º ano sujeitas a exame podem realizar, na 1.ª e 2.ª fases, exames para melhoria da classificação final da disciplina.
- Os **alunos do 12.º ano** que obtiveram aprovação, em anos letivos anteriores, em disciplinas terminais do 11.º ano ou do 12.º ano sujeitas a exame podem realizar, na 1.ª e 2.ª fases, exames para melhoria da classificação final da disciplina apenas para efeitos de acesso ao ensino superior.

## Classificação Final de Curso do Ensino **Secundário**

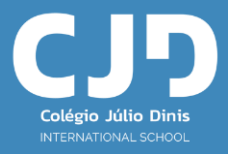

### Como se calcula a classificação final de uma disciplina nos cursos Científico-Humanísticos?

• Para os **alunos internos do 11.º ano**, nas disciplinas sujeitas a exame final nacional, exame a nível de escola de língua estrangeira equivalente a exame final nacional ou exame a nível de escola, a classificação final da disciplina (CFD) é o resultado da média ponderada, com arredondamento às unidades, da classificação obtida na avaliação interna final da disciplina (CIF) e da classificação obtida no exame (CE), de acordo com a seguinte fórmula:

#### CFD=(7CIF+3CE) /10

• No presente ano letivo, em todas as **disciplinas bienais e trienais**, a classificação final da disciplina (CFD) é a média aritmética simples das classificações de frequência anuais:

 $CFD = (10.0 + 11.0)$  /2 ou  $CFD = (10.0 + 11.0 + 12.0)$  /3

- Nas **disciplinas anuais**, a classificação final da disciplina (CFD) corresponde à classificação interna de frequência (CIF): CFD = CIF
- Para os **alunos autopropostos**, a classificação final da disciplina é a obtida em exame: CFD = CE

### Em que disciplinas dos Cursos Científico-Humanísticos é obrigatório realizar Exame Final

• Os **alunos do 11.º ano** de escolaridade para efeitos de aprovação e classificação final da disciplina (CFD) realizam, como internos, no presente ano letivo, exame final nacional **em pelo menos uma disciplina bienal** da componente de formação específica, ou na disciplina de Filosofia, nos termos da legislação em vigor (artigo 2.º da Portaria n.º 278/2023, de 8 de setembro, que altera a redação do artigo 28.º da Portaria n.º 226-A/2018, de 7 de agosto).

#### **IMPORTANTE:**

O aluno do 11.º ano que decida realizar apenas um exame final nacional como interno, terá, no 12.º ano (ano letivo **2024/2025)**, de realizar obrigatoriamente para cálculo da classificação final da disciplina, como interno, exames finais nacionais:

a) na disciplina de Português e na disciplina trienal da componente de formação específica do curso;

#### **ou**

b) na disciplina de Português e na disciplina bienal da componente de formação específica em que não tenha obtido aprovação e a esteja a frequentar como aluno interno;

#### **ou**

c) na disciplina de Português e na disciplina de Filosofia, desde que o aluno esteja a frequentar a disciplina como aluno interno e pretenda substituir a trienal prevista em a) ou a bienal prevista em b).

D

### Exemplo de opção de disciplinas bienais do 11.º ano para cálculo da CFD, como aluno interno

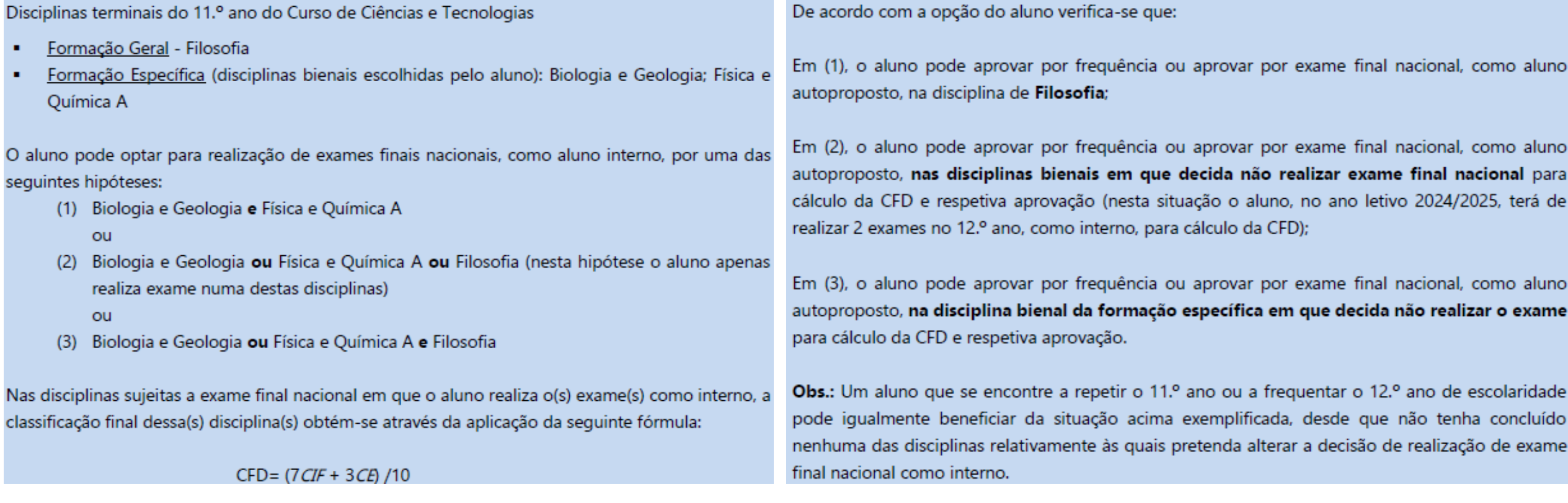

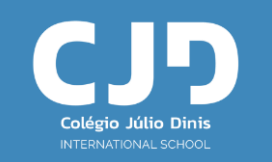

### Em que disciplinas dos Cursos Científico-Humanísticos é obrigatório realizar Exame Final

• Os **alunos de 11.º ano** que realizam Exames Nacionais como alunos internos podem proceder à **alteração da opção de inscrição até ao último dia útil da terceira semana de maio do ano letivo** a que respeita a inscrição, mediante a autorização prévia do diretor da escola, através de solicitação na PIEPE e pagamento de multa, sem prejuízo do previsto no n.º 4 do artigo 28.º da Portaria n.º 226-A/2018, de 7 de agosto, alterada pela Portaria n.º 278/2023, de 8 de setembro, e nos n.ºs 7, 8 do artigo 6.º do Regulamento das Provas de Avaliação Externa e das Provas de Equivalência à Frequência dos Ensinos Básico e Secundário.

• Nos anos letivos seguintes, a opção que tomaram na inscrição dos exames 2024 só pode ser alterada se o aluno não tiver concluído nenhuma das disciplinas relativamente às quais pretende alterar a decisão de realização de exame final nacional para conclusão do seu plano de estudos.

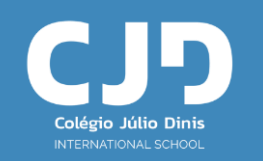

- Aos alunos **inscritos no 12.º ano**, para efeitos de avaliação, aprovação de disciplinas e conclusão do ensino secundário, incluindo disciplinas em que haja lugar à realização de exames finais nacionais, **é apenas considerada a avaliação interna**, nos termos do n.º 1 do art.º 4.º do Decreto-Lei n.º 62/2023, de 25 de julho.
- Os alunos do 12.º ano realizam exames finais nacionais apenas nas **disciplinas que elejam como provas de ingresso** para efeitos de acesso ao ensino superior, de acordo com a alínea b) do n.º 1 do artigo 4.º do Decreto-Lei n.º 62/2023, de 25 de julho.

### Quais os exames que os alunos do Ensino Recorrente realizam para efeito de acesso ao Ensino Superior?

- Os alunos do **11.º ano dos cursos científico-humanísticos do ensino recorrente** que pretendam prosseguir estudos no ensino superior realizam, como autopropostos, quatro exames finais nacionais para cálculo da classificação final de curso para efeitos de acesso ao ensino superior (CFCEPE):
- a) Na disciplina de Português da componente de formação geral;
- b) Na disciplina trienal da componente de formação específica do respetivo curso científico-humanístico do ensino recorrente;
- c) Em duas disciplinas bienais da componente de formação específica escolhidas de entre as várias disciplinas que integram os planos de estudo dos cursos científico-humanísticos ou, em alternativa, de uma destas disciplinas bienais e de Filosofia (714) da componente de formação geral.
- Os alunos do **12.º ano dos cursos científico-humanísticos do ensino recorrente**, concluídos ao abrigo do Decreto-Lei n.º 74/2004, de 26 de março ou do Decreto-Lei n.º 139/2012, de 5 agosto, na sua redação atual, que pretendam prosseguir estudos no ensino superior **estão dispensados da obrigatoriedade** de realizar os quatro exames finais nacionais, pelo que não há lugar ao cálculo da classificação final de curso para efeito de prosseguimento de estudos (CFCEPE), nos termos do n.º 3 do artigo 4.º do Decreto-Lei n.º63/2023, de 25 de julho, **apenas realizam os exames finais nacionais que se constituem como provas de ingresso.**

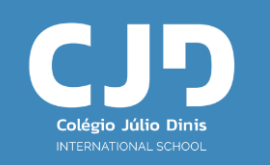

- Os **alunos dos cursos artísticos especializados** no âmbito do Decreto-Lei n.º 55/2018, de 6 de julho, na sua redação atual, bem como os que concluíram ao abrigo do Decreto-Lei n.º 139/2012, de 5 de julho, na sua redação atual, que **pretendam prosseguir estudos no ensino superior, apenas necessitam de realizar os exames finais nacionais nas disciplinas que elegerem como provas de ingresso**, fixadas pelas instituições do ensino superior (cf. previsto no Regulamento das Provas de Avaliação Externa e das Provas de Equivalência à Frequência dos Ensinos Básico e Secundário para o ano letivo 2023/2024).
- Os alunos autopropostos realizam provas de equivalência à frequência, para a aprovação de disciplinas e conclusão dos cursos artísticos especializados, as quais são substituídas por exames finais nacionais quando exista essa oferta.

### Quais os exames finais nacionais que os estudantes devem realizar como Provas de Ingresso?

• Um exame final nacional realizado na 2.ª fase de exames do ensino secundário que satisfaça a mesma prova de ingresso de um exame final nacional realizado na 1.ª fase do mesmo ano escolar só pode ser utilizado como prova de ingresso na 2.ª fase dos concursos de acesso ao ensino superior, de acordo com os seguintes exemplos de provas que satisfazem as mesmas provas de ingresso:

#### Prova de ingresso: História (código 11)

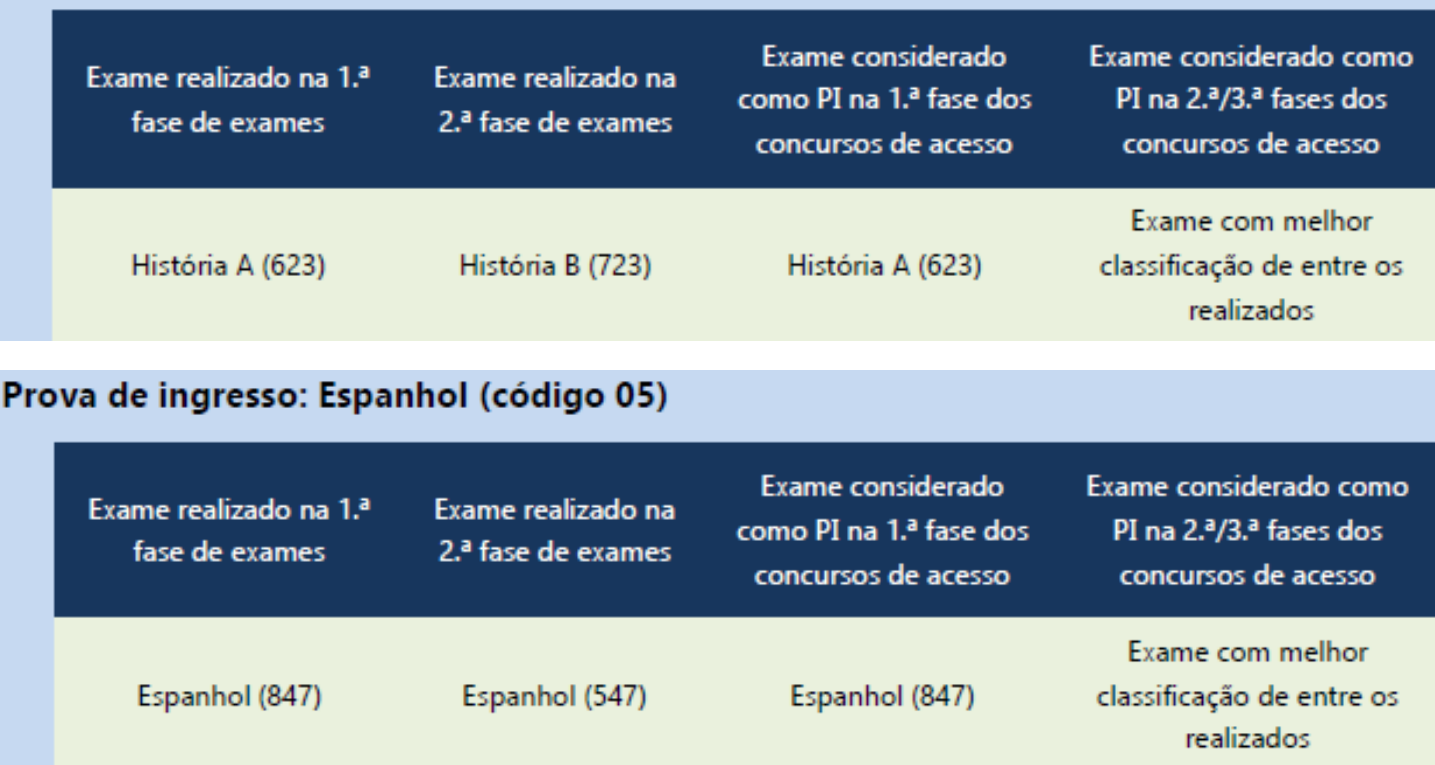

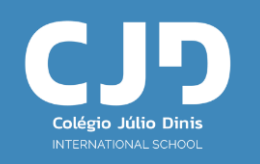

### Quais os exames finais nacionais que os estudantes devem realizar como Provas de Ingresso?

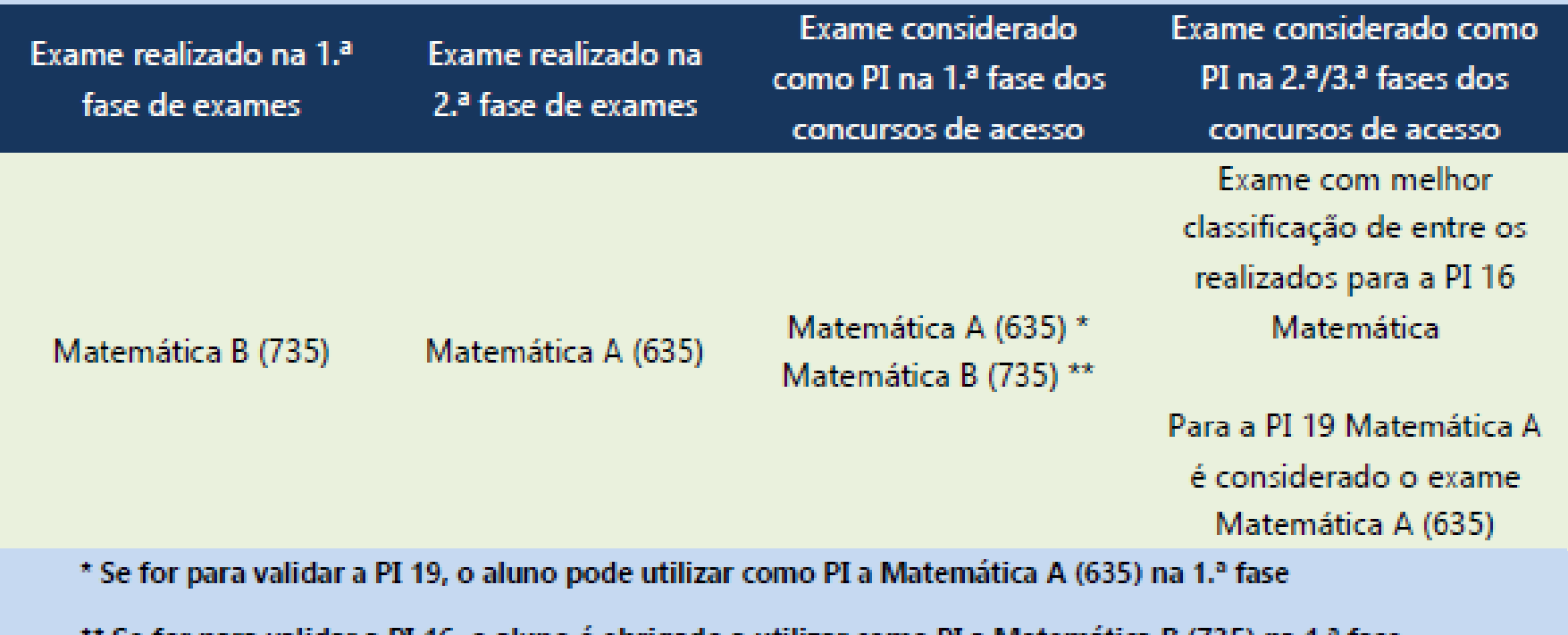

Se for para validar a PI 16, o aluno e obrigado a utilizar como PI a Matematica B (735) na 1.º fase

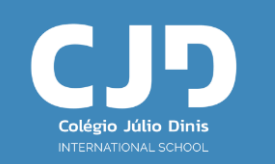

### Quais os exames finais nacionais que os estudantes devem realizar como Provas de Ingresso?

- Um exame final nacional realizado na 2.ª fase que satisfaça a mesma prova de ingresso de outro exame realizado na 1.ª fase, do mesmo ano escolar, é considerado uma melhoria de classificação para essa prova de ingresso, só podendo ser utilizado nesta qualidade na 2.ª fase do concurso de acesso ao ensino superior.
- Quando ocorrer a sobreposição de dois exames no mesmo dia e hora, o aluno inscreve-se e realiza obrigatoriamente na 1.ª fase o exame, para aprovação ou melhoria da classificação final da disciplina apenas para efeitos de acesso ao ensino superior, correspondente à disciplina do seu plano de estudos, devendo inscrever-se para a 2.ª fase no exame não realizado na 1.ª fase.
- Quando se verificar a sobreposição a que se refere o número anterior, mas entre duas disciplinas não pertencentes ao plano de estudos do aluno, este, no ato de inscrição para a 1.ª fase, opta por um dos exames, devendo inscrever-se para a 2.ª fase no exame não realizado na 1.ª fase.
- Os exames realizados na 2.ª fase, referidos nos dois números anteriores, são equiparados a exames realizados na 1.ª fase, a menos que satisfaçam a mesma prova de ingresso do exame realizado na 1.ª fase.

# Pré-Requisitos

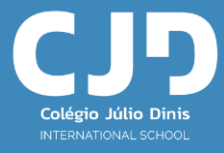

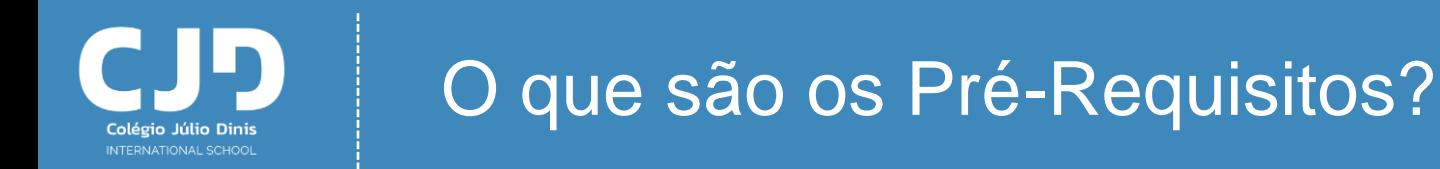

- Os pré-requisitos são condições de natureza física, funcional ou vocacional que assumem particular relevância para acesso a determinados cursos do ensino superior.
- Compete a cada instituição de ensino superior decidir se a candidatura a algum dos seus cursos deve estar sujeita à satisfação de pré-requisitos e fixar o seu conteúdo.
- Os pré-requisitos podem, consoante a sua natureza, ser eliminatórios, destinar-se à seleção e seriação ou apenas à seriação dos candidatos.

A candidatura a alguns cursos na área de Educação Física/Desporto está sujeita à satisfação de pré-requisitos.

Um estudante que não comprove a satisfação dos pré-requisitos não pode candidatar-se a esse curso.

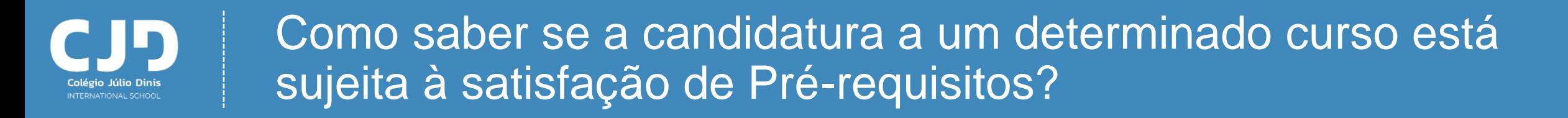

- Para saber se a candidatura a um determinado curso numa determinada instituição de ensino superior está sujeita à satisfação ou realização de pré-requisitos deve consultar a instituição de ensino superior.
- **A inscrição para a realização dos pré-requisitos decorre de 4 a 22 de abril de 2024** nas instituições de ensino superior.
- **A avaliação/realização dos pré-requisitos decorre até 24 junho, de acordo com o calendário concreto a fixar e divulgar por cada instituição de ensino superior que os exige.**
- A satisfação dos pré-requisitos, que não exijam provas de aptidão física, funcional ou vocacional e que sejam de comprovação meramente documental, é entregue pelos candidatos no ato da matrícula e inscrição no ensino superior, no par instituição/curso que os exige, caso ali venham a obter colocação, sendo condição indispensável para a realização da matrícula e inscrição.

## Critérios de ordenação dos candidatos a cada curso

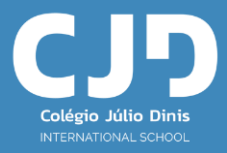

### Quais os critérios são ordenados os candidatos a cada curso?

- Para efeitos de acesso ao ensino superior **a classificação final do curso do ensino secundário** é calculada **até às décimas**, sem arredondamento, **e convertida para a escala de 0 a 200**.
- Se o acesso ao curso exige a realização de exames em duas provas de ingresso, cada uma terá o peso de 50%, em relação ao peso total das provas de ingresso, nessa instituição, salvo se a instituição de ensino superior definir diferente distribuição do peso atribuído a essa componente.
- Para efeitos de acesso ao ensino superior, as classificações dos exames nacionais do ensino secundário como provas de ingresso são utilizadas sem arredondamento. Assim, se o júri atribuiu a um exame 124 pontos:
- a) A classificação do exame, para efeitos de cálculo da classificação final no ensino secundário, é de 12 valores;
- b) A classificação do exame, para efeitos de prova de ingresso, é de 124 pontos.

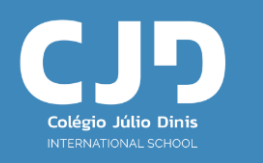

### Exemplo 1

Aluno titular de um curso do ensino artístico especializado, de um curso profissional ao abrigo do Decreto-Lei n.º 55/2018, de 6 de julho, na sua redação atual, e do Decreto-Lei n.º 139/2012, de 5 de julho, na sua redação atual, ou aluno titular de um curso cientificohumanístico do ensino recorrente ou de um curso vocacional concluídos ao abrigo do Decreto-Lei n.º 74/2004 ou Decreto-Lei n.º 139/2012, na sua redação atual.

Concorre a uma instituição/curso que atribui o peso de 50% à classificação final de curso do ensino secundário e 50% à classificação das provas de ingresso.

Realizou em 2022, 2023 ou 2024 o exame nacional "X", correspondente à prova de ingresso exigida por essa instituição.

#### Classificações:

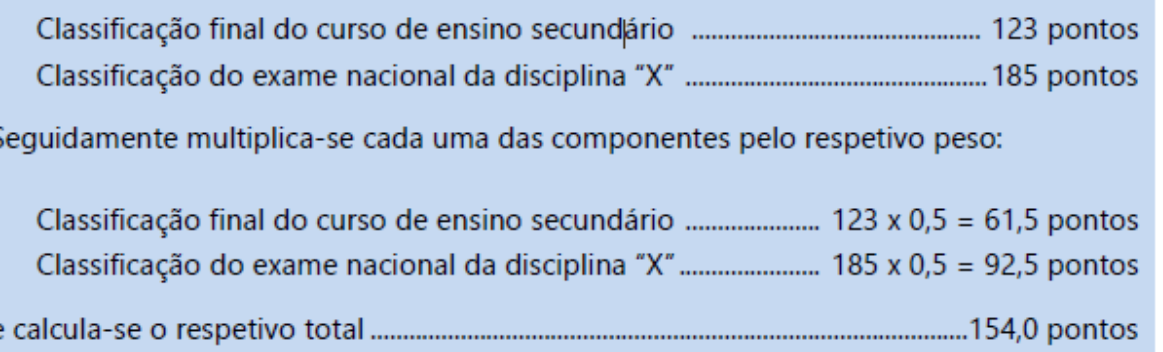

Este estudante tem 154,0 pontos como nota de candidatura a esse curso, nessa instituição.

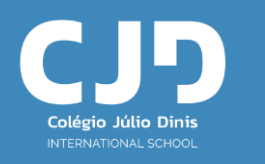

### Exemplo 2

Aluno titular do curso científico-humanístico do ensino secundário

Concorre a uma instituição/curso que atribui o peso de 60% à classificação final do ensino secundário e 40% à classificação das provas de ingresso.

Realizou em 2022, 2023 ou 2024 os exames nacionais "X" e "Y", correspondentes às provas de ingresso exigidas por essa instituição.

#### Classificações:

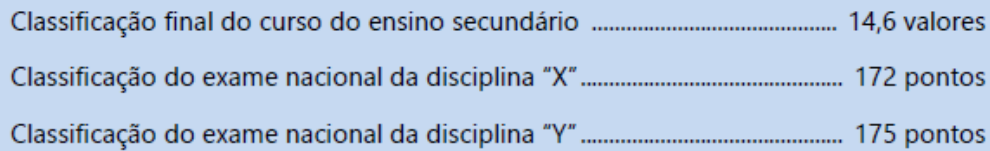

Começa-se por converter as classificações obtidas na escala de 0 a 20 em classificações na escala de 0 a 200, multiplicando-se por 10. Assim:

Classificação final do curso do ensino secundário ....................... 14,6 x 10 = 146 pontos

Seguidamente multiplica-se cada uma das componentes pelo respetivo peso e procedese à soma dos resultados obtidos:

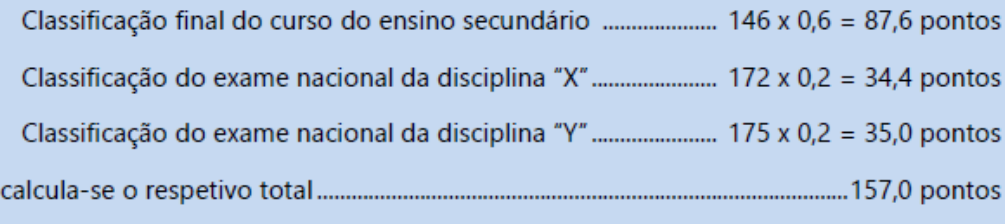

Este estudante tem 157,0 pontos como nota de candidatura a esse curso, nessa instituição.

# Datas importantes

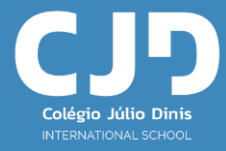

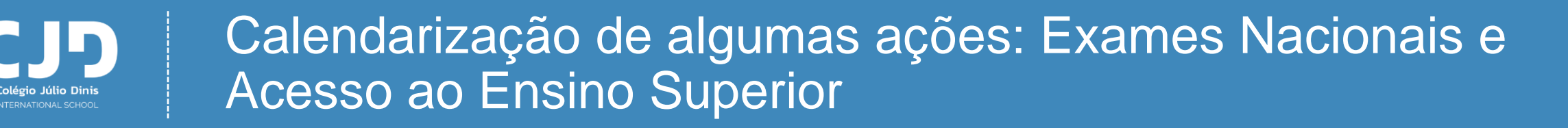

- **15/07:** Afixação dos resultados da 1.ª fase dos exames nacionais e das provas de equivalência à frequência.
- **De 22/07 a 05/08 \*** : Apresentação da candidatura à 1.ª fase do concurso nacional de acesso ao ensino superior estudantes com ensino secundário português.
- **05/08:** Afixação dos resultados da 2.ª fase dos exames nacionais e das provas de equivalência à frequência.
- **25/08 \*:** Divulgação do resultado da 1.ª fase do concurso nacional de acesso ao ensino superior.
- **De 26/08 a 04/09 \*:** Apresentação da candidatura à 2.ª fase do concurso nacional de acesso ao ensino superior.
- **15/09 \*:** Divulgação do resultado da 2.ª fase do concurso nacional de acesso ao ensino superior.

\* Estas datas carecem de confirmação.

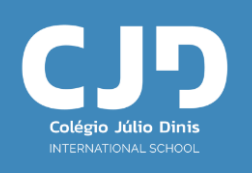

### Calendário – 1.ª Fase

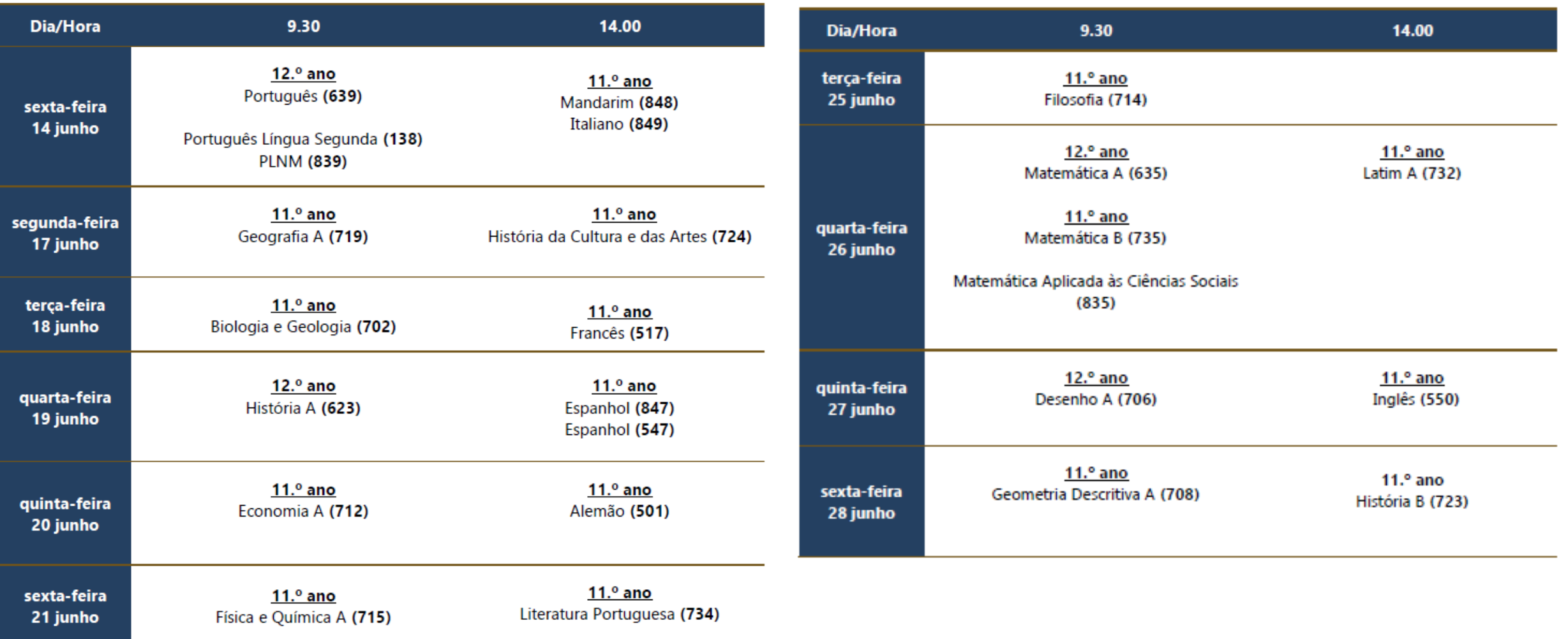

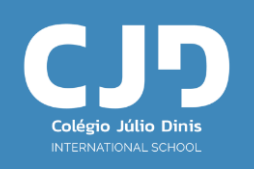

### Calendário – 2.ª Fase

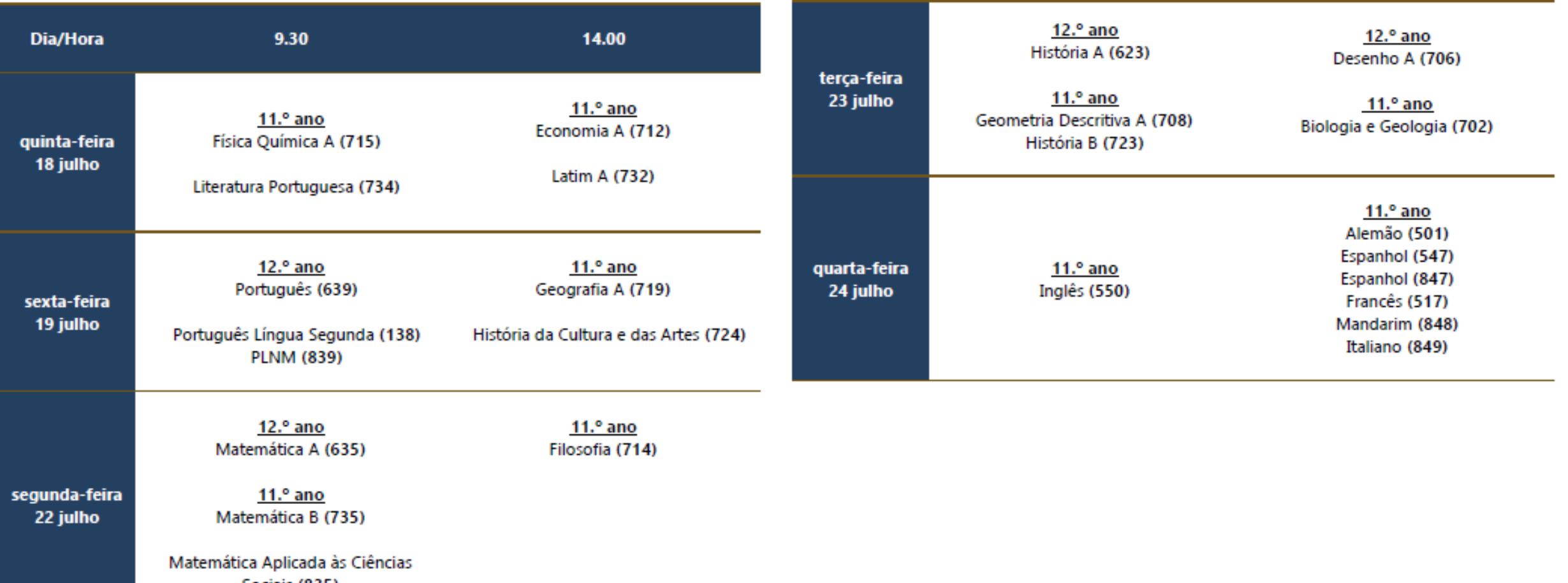

Sociais (835)

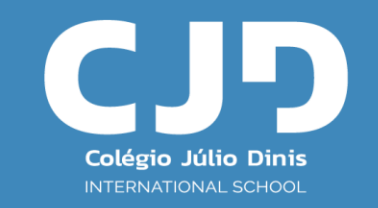

#### TOGETHER WE'RE EXTRAORDINARY

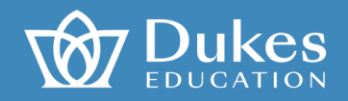

Rua do Porto Feliz | 4350-016 Porto | Portugal 4 +351 220 109 083 acolegiojuliodinis facJDinis